## **Issues**

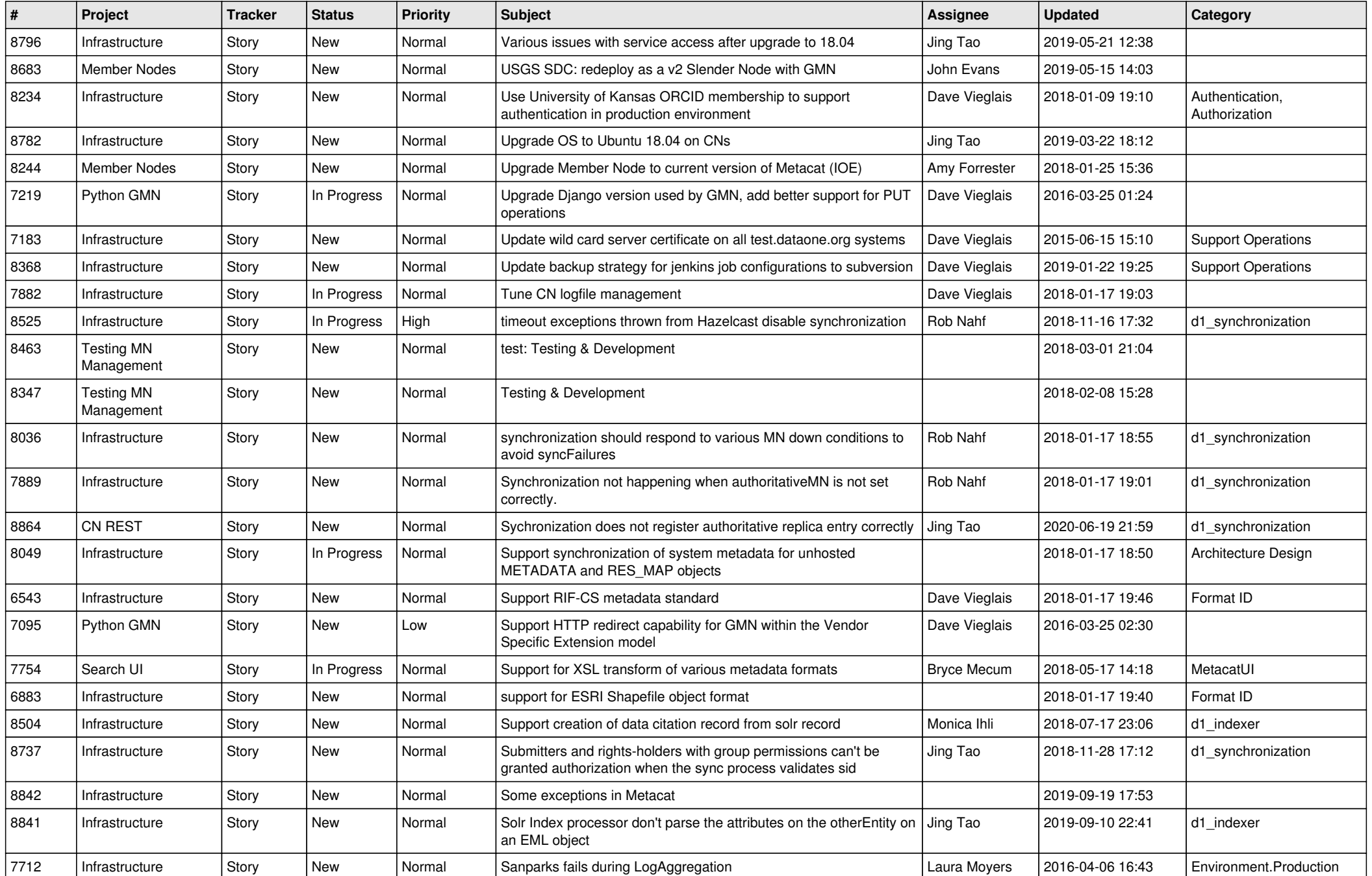

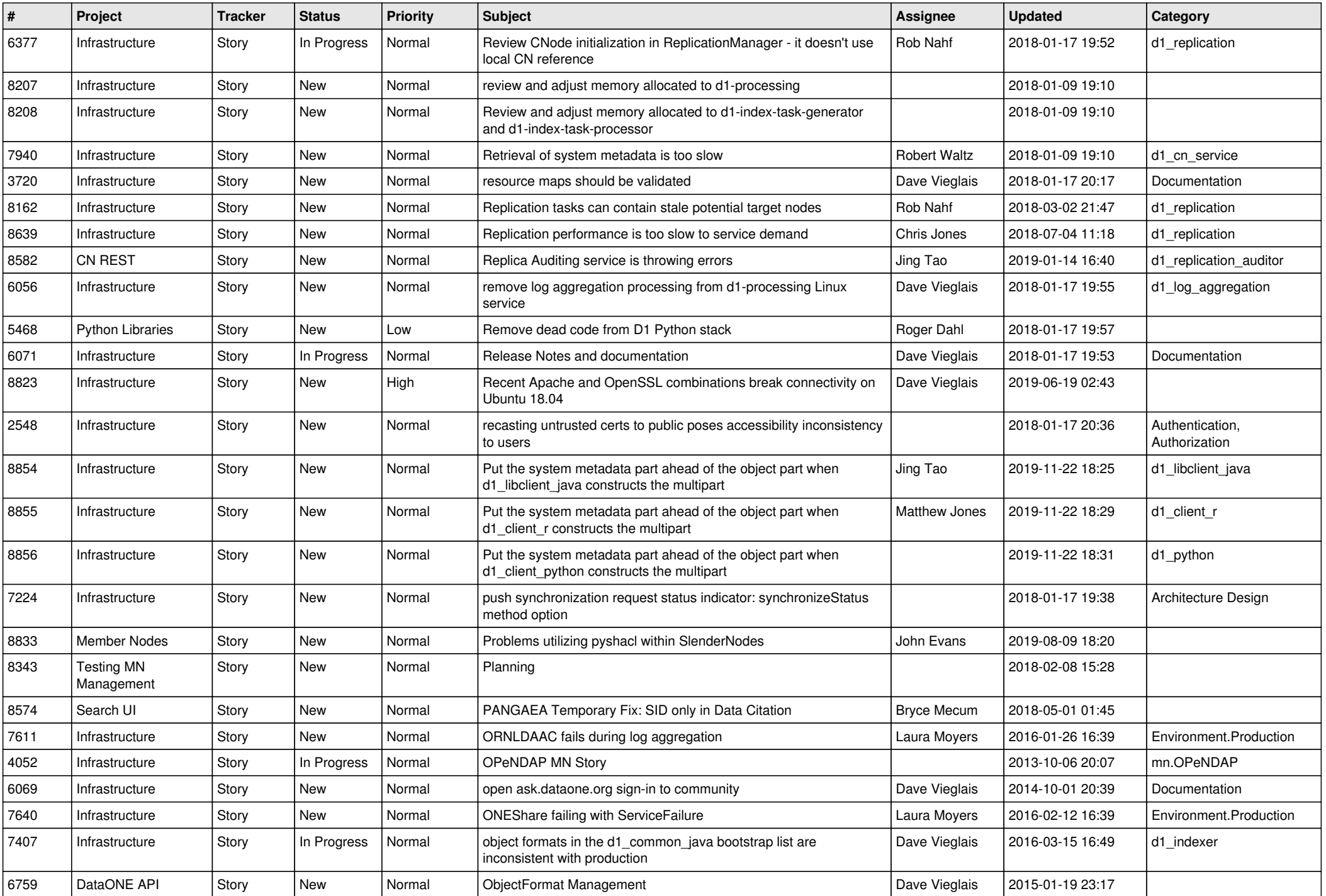

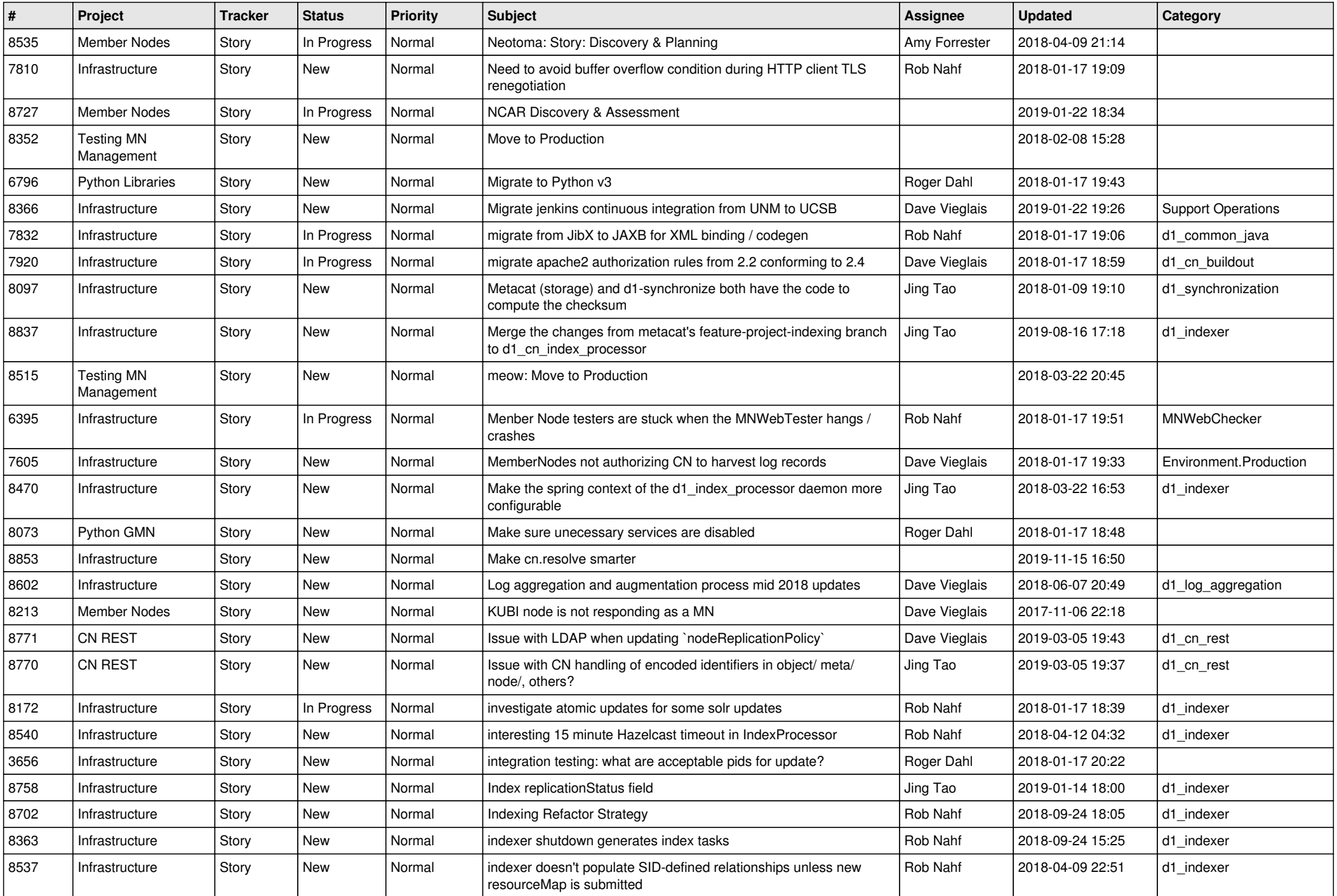

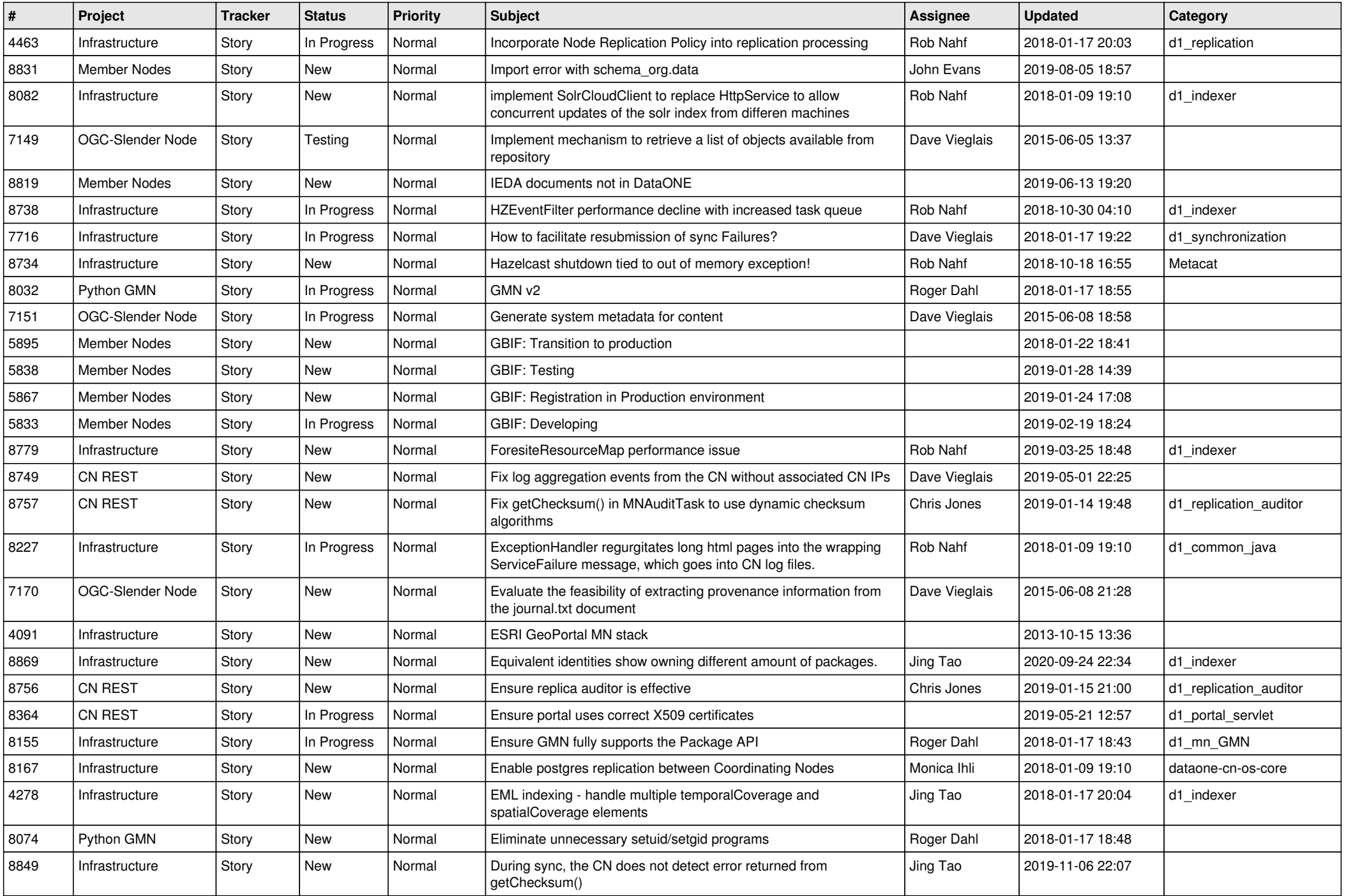

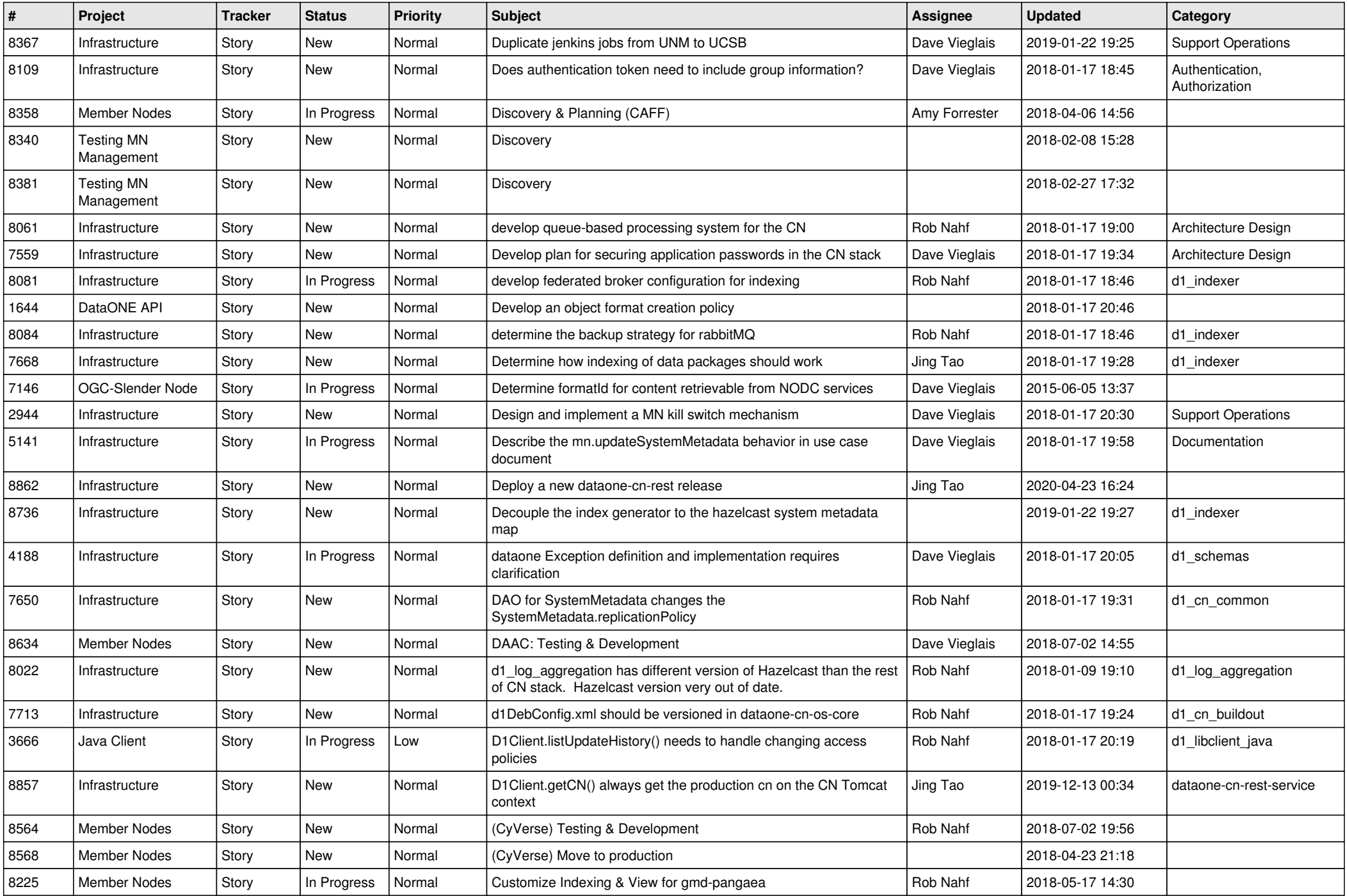

![](_page_5_Picture_554.jpeg)

![](_page_6_Picture_559.jpeg)

![](_page_7_Picture_515.jpeg)

![](_page_8_Picture_483.jpeg)

![](_page_9_Picture_551.jpeg)

![](_page_10_Picture_555.jpeg)

![](_page_11_Picture_519.jpeg)

![](_page_12_Picture_537.jpeg)

![](_page_13_Picture_531.jpeg)

![](_page_14_Picture_509.jpeg)

![](_page_15_Picture_499.jpeg)

![](_page_16_Picture_551.jpeg)

![](_page_17_Picture_506.jpeg)

![](_page_18_Picture_188.jpeg)

**...**